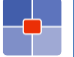

# IMPLICIT VARIABLES

- **E** app name of the application that the script is running against
- **Exercise 1** errorgroup/errorkey/params Used to raise an error (see examples)
- **Interactive** Indicates whether the script is running in an active user session or a non-user background session, such as integration transaction processing
- **= mbo** the MBO that is being worked on
- **mboname** the name of the current MBO in the context of the script that is running
- **mbovalue**  instance of the MBO attribute (attribute launch point only)
- **onadd/ondelete/onupdate** indicates whether the business object that the script is running against is being created/deleted/updated
- user the userid of the user who is logged in
- **Exervice** utility class with useful methods

*Examples below. Full list of implicit variable[s here.](https://www.ibm.com/support/knowledgecenter/en/SSLKT6_7.6.1/com.ibm.mbs.doc/autoscript/r_variables_automation_scripts.html)*

# GET ATTRIBUTES

## Get attribute value

```
desc = mbo.getString("DESCRIPTION")
wopri = mbo.getInt("WOPRIORITY")
woid = mbo.getLong("WORKORDERID")
value = mbo.getDouble("MEASUREMENTVALUE")
targd = mbo.getDate("TARGSTARTDATE")
hasp = mbo.getBoolean("HASPARENT")
```
## Get initial/current/previous value

```
mbo.getString("DESCRIPTION") # easy way to get the current value
# the MboValue object provide the 3 values
mboValue = mbo.getMboValue("DESCRIPTION")
initValue = mboValue.getInitialValue().asString()
currValue = mboValue.getCurrentValue().asString()
prevValue = mboValue.getPreviousValue().asString()
```
## Check attribute value

if mbo.getString("STATUS") == "APPR":

Check if attribute is null

if mbo.**isNull**("DESCRIPTION"):

Check if attribute has been modified

If mbo.**isModified**("DESCRIPTION"):

# **SET ATTRIBUTES**

#### Set attribute value

```
mbo.setValue("DESCRIPTION", "New description")
mbo.setValueNull("DESCRIPTION")
```
Set attribute value with modifiers

```
from psdi.mbo import MboConstants
mbo.setValue("DESCRIPTION", "New description", MboConstants.NOACCESSCHECK)
mbo.setValue("DESCRIPTION", "New description", MboConstants.NOVALIDATION)
mbo.setValue("DESCRIPTION", "New description", MboConstants.NOACTION)
mbo.setValue("DESCRIPTION", "New description", MboConstants.NOVALIDATION_AND_NOACTION)
```
## Set field metadata (required, read-only)

from psdi.mbo import MboConstants mbo.**setFieldFlag**("DESCRIPTION", MboConstants.**READONLY**, False) mbo.**setFieldFlag**("DESCRIPTION", MboConstants.**REQUIRED**, True)

# MBOSET

Get current MboSet

woSet = mbo.**getThisMboSet**()

Get MboSet from relationship

woSet = mbo.**getMboSet**("WORKORDER")

Get MboSet from MXServer (breaks transaction)

```
from psdi.server import MXServer
woSet = MXServer.getMXServer().getMboSet("WORKORDER", mbo.getUserInfo())
woSet.setWhere("WONUM='1000'")
```
Check if MboSet is empty

if mbo.getMboSet("WORKORDER").**isEmpty**():

Count records in an MboSet

count = mbo.getMboSet("WORKORDER").**count**()

Add record to MboSet

polines = po.getMboSet("POLINE") poline = polines.**add**() poline.setValue("ITEMNUM", "PUMP100")

# LOOPING THROUGH MBOSET

### Loop with for/count

woSet = mbo.getMboSet("WORKORDER") for i in range(0, woSet.count()): wo = woSet.**getMbo**(i) print "Workorder ", wo.getString("WONUM")

Loop with moveFirst/moveNext (preferred)

```
woSet = mbo.getMboSet("WORKORDER")
wo = woSet.moveFirst()
while (wo):
  print "Workorder ", wo.getString("WONUM")
  wo = woSet.moveNext()
```
### RAISE ERROR

Setting errorgroup/errorkey (Maximo 7.5)

```
params = [mbo.getString("ASSETNUM")]
errorgroup = "msggroup"
errorkey = "msg"
```
With *service* object (Maximo 7.6)

params = [mbo.getString("ASSETNUM")] **service.error**("msggroup", "msg", params)

# YES/NO/CANCEL

def yes(): # handle Yes button press def no(): # handle No button press def dflt(): # display the initial message service.**yncerror**("msggroup", "msg") cases = {service.YNC\_NULL:dflt, service.YNC\_YES:yes, service.YNC\_NO:no} if interactive: # service yncuserinput method to trigger the interaction x = service.**yncuserinput**() # process user input using case statement  $cases[x]()$ 

# LOGGING

#### With *service* object

service.**log\_warn**("Warning message") service.**log\_info**("Informational message") service.**log\_debug**("Debug message")

### Custom logger

from psdi.util.logging import MXLoggerFactory logger = MXLoggerFactory.**getLogger**("maximo.mxdev") logger.debug("Debug message") # error/warn/info/debug

### EXECUTE SCRIPT ONLY IF RUNNING FROM GUI

if **interactive** == True: # Things to do if script is running in user Context else: # Things to do if script is called by Crontask, MIF, ...

# READING SYSTEM PROPERTY

from psdi.server import MXServer configData = MXServer.getMXServer().getConfig() maxProperty = configData.**getProperty**("mail.smtp.host")

# SAVING MROSET

Calling *MboSet.save()* method is not required when using relationships

woSet = mbo.getMboSet("WORKORDER")  $wo = woSet.getMbo(0)$ wo.setValue("DESCRIPTION", "New description") woSet.**save**() # this is not required!

The *MxServer.getMboSet* breaks the transaction so *save()* is required

woSet = MXServer.getMXServer().getMboSet("WORKORDER", mbo.getUserInfo()) woSet.setWhere("WONUM='1000'") wo = woSet.getMbo(0) mbo.setValue("DESCRIPTION", "New description") woSet.**save**()